# **Sisteme VLSI reconfigurabile Curs 02 Introducere în Verilog – partea II**

# Operatorii definiţi în limbajul Verilog

#### **1. Operatori aritmetici**

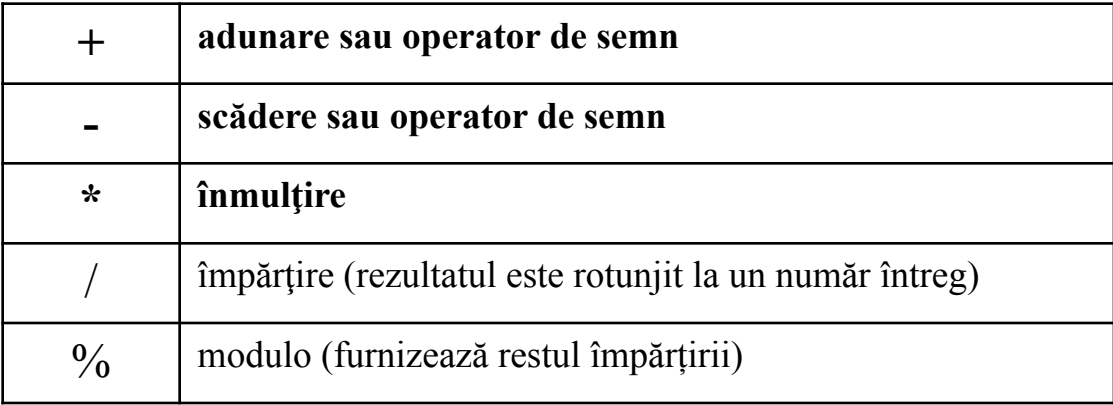

#### **Exemplu de tratare a valorilor semnalelor de tip integer, respectiv reg, în calculele aritmetice**

```
`timescale 1ns/100ps // seteaza unitatea de masura pt. timp, // 
   respectiv rezolutia simularii
module c02ex01; 
   integer y1, x1; // se declara 2 variabile de tip integer
   initial
    begin // begin-end defineste un segment de cod 
        x1 = 8'd12; // se initializeaza variabila x1=12
        y1 = x1/3; // lui y1 i se atribuie expresia x1/3
        # 10 x1 = -8'd12; // dupa 10ns, x1=-12 (-12 se va reprezenta in C2)
        y1 = x1/3; // y1 isi actualizeaza valoarea; rezultatul este corect! 
    end
   reg [7:0] y2, x2; // se declara 2 variabile de tip reg pe 8 biti
   initial
    begin 
        x2=8'd12;
        y2=x2/3;
        # 10 x2=-8'd12; // ! x3 = -12 (-12 se va reprezenta in C2)
        y2=x2/3; // rezultatul este incorect deoarece in expresii,
    end // valoarea unui semnal de tip reg este interpretata
endmodule // ca numar intreg fara semn
Signal name
             2 - i , and 4 - i , and 6 - i , and 8 - ix = 0.10 - xAll 2012/12/13 13:14:16:17
                                                                 -16 - 1-18-12 in C2
田町×1
             00000000000000000000000000001100
                                                   111111111
                                                                       110100
                                                                                   - 4 in C2
田mV1
             1111111111111
                                                             1111111111111111100
                      00001100
                                                            11110100
E = 12-12 in C2; in 
                      00000100
                                                            01010001
田my2
                                                                                   calcule, aceasta 
                                                                                   valoare este 
                                                                                   considerata 244 
                                                                                    4
= numar intreg 
                                                            Y2 = 81!fara semn
```
# **Utilizarea semnalelor de tip integer, respectiv a valorii semnalor de tip reg cu operatori**

- valorile variabilelor de tip **integer** sunt interpretate ca fiind **valori cu semn;** în limbajul Verilog, reprezentarea binară a valorilor cu semn este în cod **complement faţă de 2**.
- in cazul operatorului de divizare, valorile semnalelor de tip **reg** sunt interpretate ca valori **fără semn;** dacă unui semnal de tip **reg** i se atribuie o valoare negativă, atunci aceasta este **reprezentată** binar în complement faţă de 2, iar în expresii in care este utilizat operatorul de divizare, valoarea respectiva este **interpretată** ca fiind valoarea unui întreg fără semn

#### **2. Operatori relaţionali 3. Operatori de egalitate**

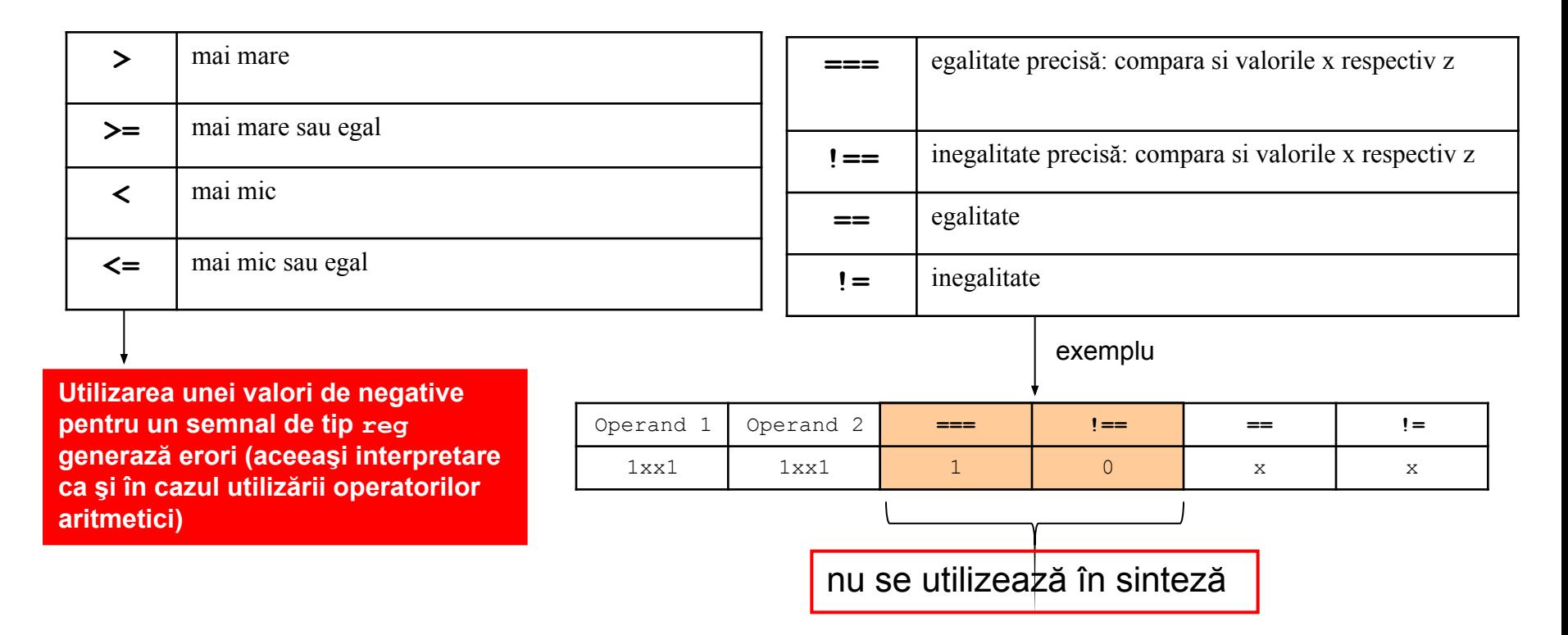

**rezultatul** generat de aplicarea operatorilor relaţionali sau de egalitate este boolean: **0** pentru **fals**, **1** pentru **adevarat**, respectiv **x** pentru ambiguu, daca in continutul operanzilor care se compara apar valori de **x** sau **z** (cu excepţia operatorilor **===** şi **!==** care compară şi valorile x).

6 daca este necesar, operanzii sunt extinşi la aceeasi dimensiune prin completarea pozitiilor MSB, functie de tipul operanzilor (întregi cu semn vs. întregi fără semn).

#### **Exemplu de utilizare a operatorilor relaţionali**

```
'timescale 1ns/100ps
module c02ex02;
integer x1, y1, z1;
initial
    begin
        x1 = 4' d5;
                                  1/x1 = +5y1 = 4' d10;// y1 = +10z1 = x1 > y1;// z1 = 0 = false (rezultatul testului 5 > 10 ?)
        # 10 y1 = -4' d10; // dupa 10ns: y1 = -10z1 = x1 > y1; \qquad \qquad // z1 = 1 =adevaret (rezultatul testului 5 > -10 ?)end
reg [7:0] x2, y2;
reg z2;
initial
    begin
        x2 = 4' d5;
                                  1/x2 = +5y2 = 4' d10;11 \text{ y2} = +10z2 = x2 > y2;// z2 = 0 = false (rezultatul testului 5 > 10 ?)
        # 10 y2 = -4 d10;
                                  // dupa 10ns: y2 = -10 \Rightarrow -10 este reprezentat in C2
        z2 = x2 > y2;z2 = 0 = false (rezultatul testului 5 > 246 ?) ;
                                                            \rightarrow rezultat eronat
    end
endmodule
                                                       DECK 10 REPORT 12: CONTRACT DECK 16
Signal name
           CONTRACTOR
                   2 \cdot 3 \cdot 7- 39 - 90 - 90
                                                     8
田 m ×1
田 mr y1
                                    10
                                                                                            -10^{-}田 m Z1
                                    ᠳ
田 mr X2
\boxplus \blacksquare \vee 210
                                                                                            246
                                                         0
 rrZ2
```
7 **utilizata in expresie ca numar intreg fara semn (11110110 = 246) valoarea -10 a fost reprezentata intern in C2 11110110, dar a fost datorita faptului ca a fost atribuita unui semnal reg**

# **Utilizarea semnalelor de tip integer, respectiv a valorii semnalor de tip reg cu operatori**

- valorile variabilelor de tip **integer** sunt interpretate ca fiind **valori cu semn;** în limbajul Verilog, reprezentarea binară a valorilor cu semn este în cod **complement faţă de 2**.
- in cazul operatorilor relationali, valorile semnalelor de tip **reg** sunt interpretate ca valori **fără semn;** dacă unui semnal de tip **reg** i se atribuie o valoare negativă, atunci aceasta este **reprezentată** binar în complement faţă de 2, iar în expresii in care sunt utilizati operatori relationali, valoarea respectiva este **interpretată** ca fiind valoarea unui întreg fără semn.

# **4. Operatori logici**

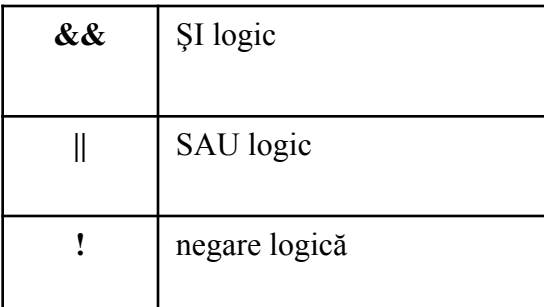

compară logic 2 expresii = operanzi de dimensiuni oarecare

- **operanzii utilizaţi sunt reduşi la 1 singur bit,** după cum urmează:
- operanzii care conţin valorile **x** sau **z** se reduc la valoarea **x**, iar rezultatul este **x;**
- **operanzii care conţin numai biţi de 0 ŞI 1 se reduc la bitul 1 (adevarat)**
- **operanzii care conţin numai biţi de 0 se reduc la bitul 0 (fals)**

rezultatul este generat pe **un singur bit**:

- 0 pentru fals
- 1 pentru adevărat

**• x** pentru necunoscut

# **5. Operatori logici pe biţi**

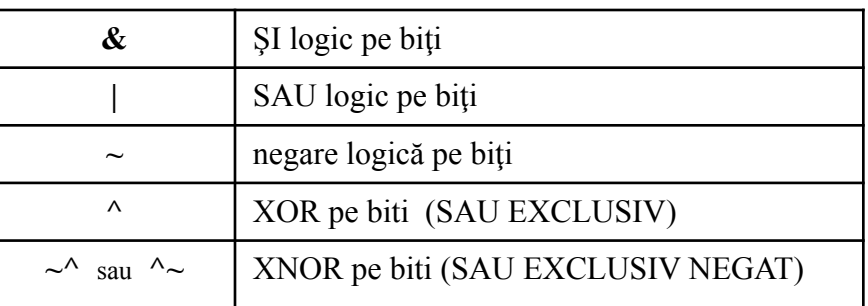

combină logic biţii a 2 operanzi de dimensiuni oarecare care sunt adusi la aceeasi dimensiune (dimensiunea de reprezentare cea mai mare dintre cei 2 operanzi)

operatorii care conţin valorile **x** sau **z** dau rezultatul **x** in pozitia bitului corespunzator

rezultatul este precizat pe biti dimensiunea rezultatului este aceeasi cu dimensiunea operanzilor

# **6. Operatorul ternar**

target = (conditie)? expresie1: expresie0;

## **Rezultatele generate de utilizarea operatorilor logici, respectiv a operatorilor pe biţi**

```
`timescale 1ns/100ps
module c02ex03 ( 
output reg zAnd, zOr, zNot,
output reg [3:0] zAndB, zOrB, zNotB, 
output reg z); 
                                                   2 \times 2 q \sqrt{4} e \sqrt{6} a \sqrt{6} e \sqrt{8} a \sqrt{10} e \sqrt{10} e \sqrt{12} e \sqrt{12} e \sqrt{14} e \sqrt{12}Signal name
                                           Value
                                                                                                                    14<sub>1</sub>1001
                                  田町区
                                                                                    1mm
reg [3:0] x,y;
                                                                     4ns1111
                                                                                    00000001田町
                                             1111
                                   \neg<sub>z</sub>And
initial
                                   -70rbegin
                                   + zNot
                                                \Boxx = 4'b1001;
                                  田 • zAndB
                                             1001
                                                            1001
                                                                                    mm.
                                                                                                           mm
      y = 4'b1111;
                                                                                                1001
                                  田 - 70rB
                                             1111
                                                            1111
      # 5 y = 4' b0000;田 • zNotB
                                             0110
                                                                                    0110
      # 5 y = 4'b0001;
                                   -071
    end
always @(x,y) // bloc de cod care se repeta la fiecare 
                  // tranzitie a semnalelor x si y
    begin 
      zAnd = x && y; // oepratorii logici genereaza rezultate booleene
      zOr = x \mid |y|zNot = <math>\{x:zAndB = x & y; // operatorii logici pe biti genereaza rezultate
      zOrB = x | y; // de dimensiunea operanzilor
      zNotB = \gamma x;z = ((x \& (~y)) ? !(x \mid y) : (x \land y) & y;
     end
endmodule
```
# **7. Operatori de reducere**

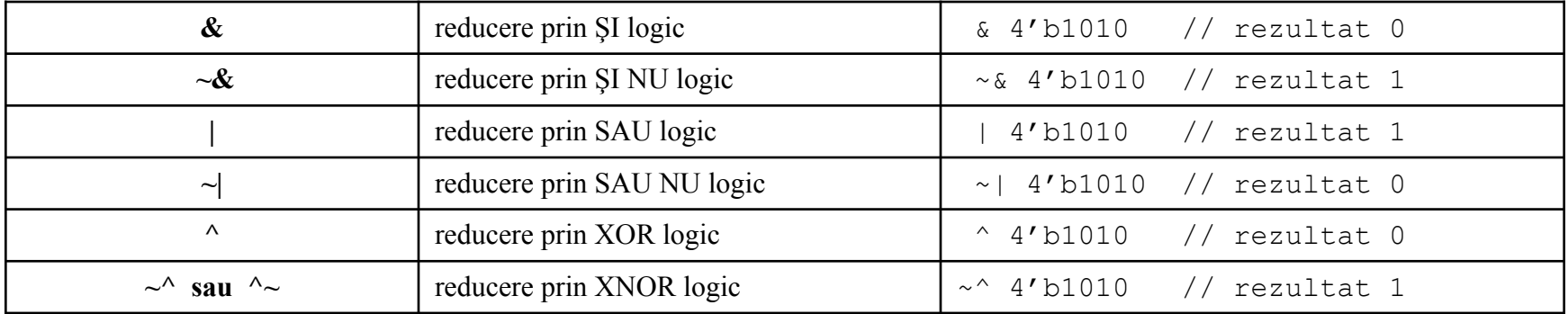

reduc un operand la o reprezentare pe 1 bit, aplicînd o funcție logică fiecărei perechi de biți, în direcția MSB spre LSB ⇒ se reduc biții MSB cu MSB-1, apoi rezultatul reducerii acestora se reduce cu MSB-2, etc. până la bitul LSB.

operatorii care conţin valorile **x** sau **z** se reduc la bitul **x** în pozitia bitului corespunzator; rezultatul este precizat pe biti.

## **8. Operatori de concatenare**

**{semnal\_MSB,...., semnal\_LSB}** // se genereaza bus-ul de date [semnal\_MSB, … semnal\_LSB]

**{ dimensiune {semnal} }** // se genereaza bus de date [semnal,....semnal] de // dimensiunea specificata în câmpul **dimensiune**

# **9. Operatori de deplasare – nu se folosesc în sinteza**

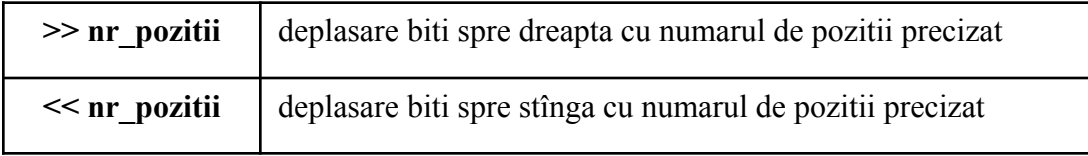

# **V. Descrierea comportamentală a sistemelor digitale**

 comportamentul sistemului este descris în interiorul unor procese, definite de blocurile **always** respectiv **initial**:

#### blocul **always**:

- este echivalentului unei bucle infinite; blocul se reactivează în mod continuu;
- după activarea blocului, instrucţiunile din interiorul unui bloc **always** se execută secvenţial pînă la ultima, după care blocul se reactivează, instrucţiunile din conţinutul său se execută din nou secvential, etc.
- blocul **always** este utilizat numai în combinaţii cu anumite **elemente de control temporal**

#### blocul **initial**:

- se activează o singură dată, la începutul simulării (la timpul **0** de simulare), sau la timpul de simulare programat prin intermediul unui element de control temporal (de exemplu, întârziere);
- după activare, instrucțiunile din interiorul său se execută secvențial;
- după executarea tuturor instrucţiunilor, blocul se dezactivează definitiv;
- în general, este utilizat pentru iniţializarea valorilor semnalelor;
- **în sinteza logică, blocul initial nu este utilizat, pentru descrieri comportamentale!**
- **blocul initial este utilizat pentru initializarea semnalelor in testbench-uri**

 în cadrul aceluiaşi modul, mai multe blocuri **always** (si/sau **initial**) **se execută concurent** (în paralel); blocurile **always** şi **initial** reprezintă **procese concurente**;

 în interiorul blocurilor **always** si **initial**, semnalele "ţintă" (cele plasate în stânga instrucţiunilor de atribuire) pot fi numai de tipul **register (reg** sau **integer)**.

#### **Blocurile always, respectiv initial**

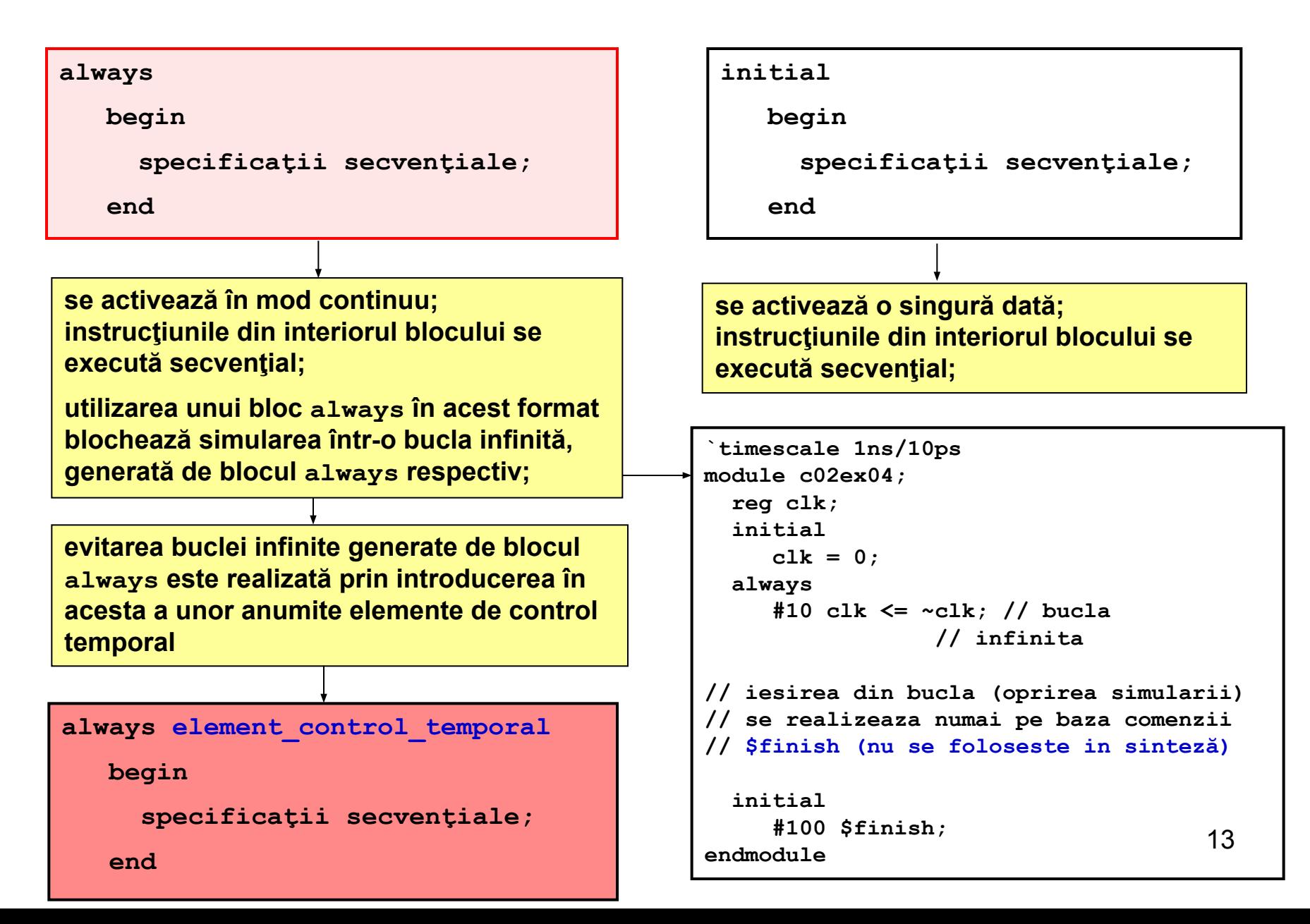

#### Conceptul de **timp** şi **evenimente** în simularea HDL

- **timpul de simulare** este modelat prin intermediul unei **variabile globale**;
- $\Box$  la fiecare valoare a timpului de simulare pot fi programate pentru a fi executate, unul sau mai multe **evenimente,** care alcătuiesc o **lista de evenimente** asociată timpului de simulare curent;
- un eveniment este compus dintr-un **segment de cod HDL** care este rulat de către simulator fără a fi întrerupt;
- simulatorul HDL **execută secvenţial evenimentele** din lista de evenimente asociată unui anumit timp de simulare, după execuţie, evenimentul respectiv este eliminat din listă;
- $\Box$  în momentul în care în lista de evenimente asociate timpului curent de simulare nu mai sunt programate evenimente, simulatorul trece la urmatorul timp de simulare (următoarea valoarea a variabilei globale);
- pe măsură ce sunt executate anumite evenimente, noi evenimente pot fi generate, care sunt planificate la timpi de simulare viitori.

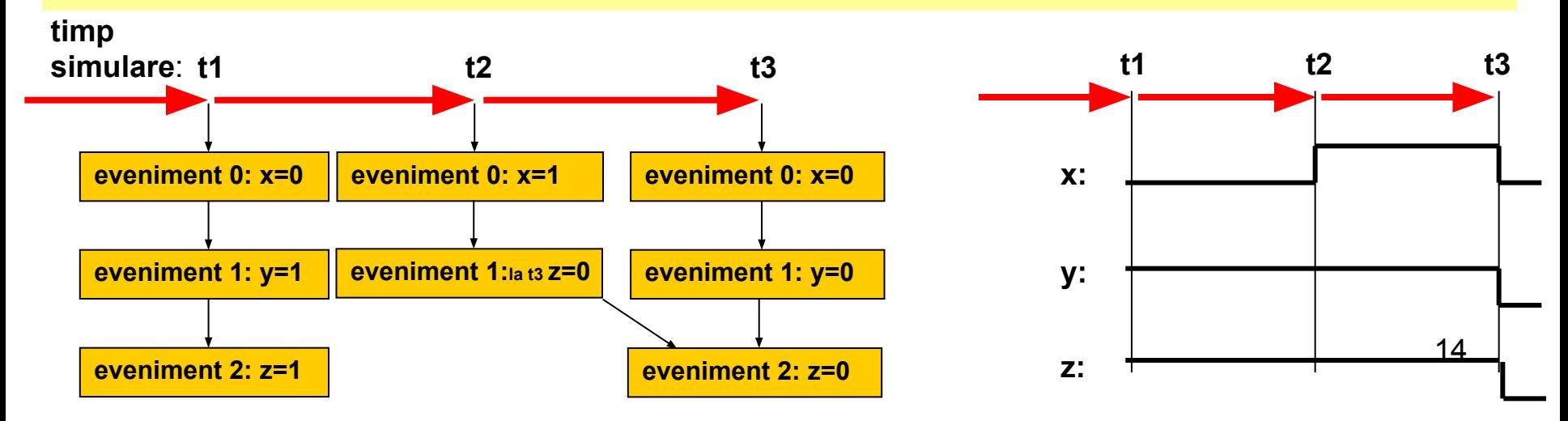

# **Elemente de control temporal în procesele care modelează comportamentul sistemelor electronice**

Elementul de control temporal **suspendă execuţia procesului** pentru o durată de timp specificată, sau până la apariţia unui eveniment de timp specificat;

Forme de control temporal:

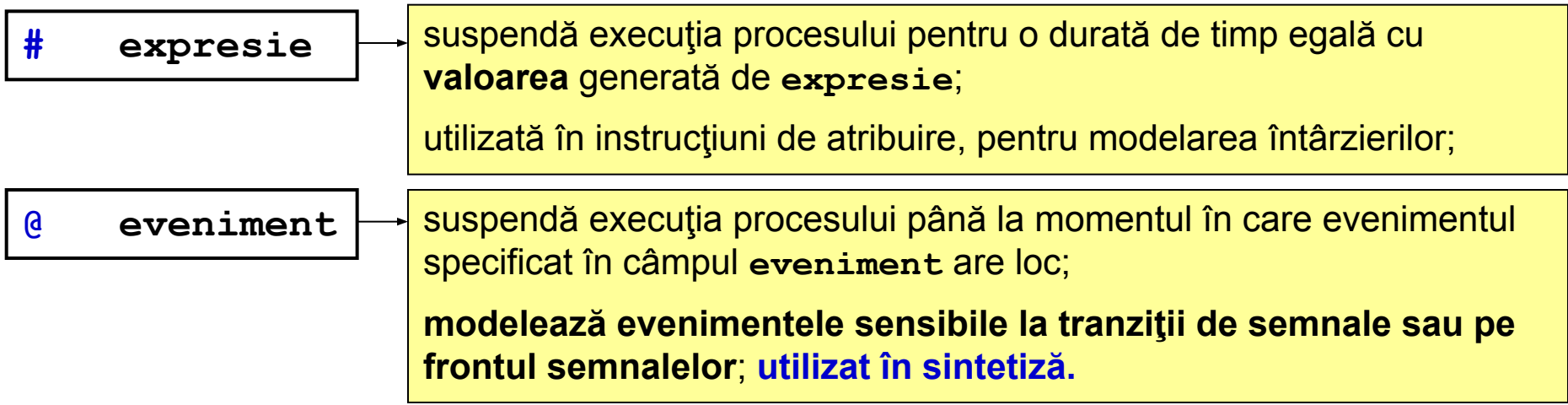

ambele forme de control temporal elimină evenimentele din lista de evenimente asociată timpului curent de simulare şi le reprogramează pentru timpi de simulare viitori

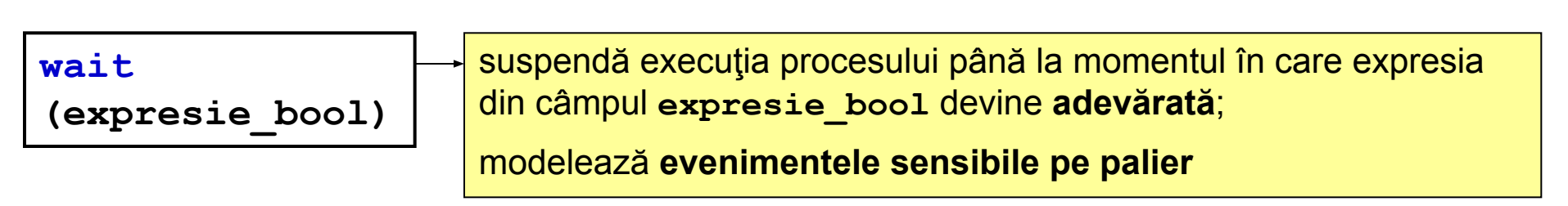

# **Activarea proceselor controlate de forma de control temporal # expresie**

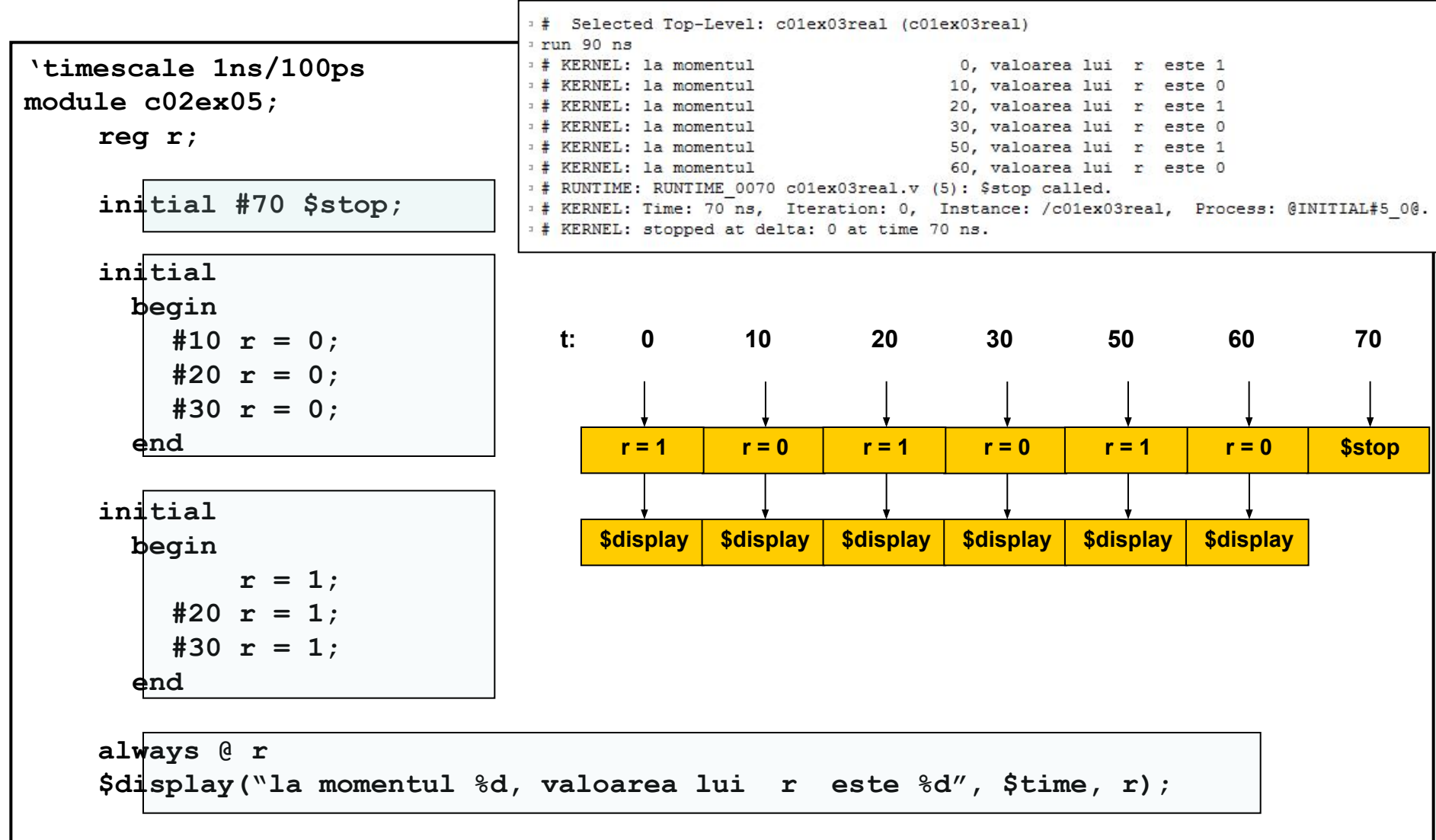

**endmodule**

#### **Forma de control temporal @ eveniment**

#### Tipuri distincte:

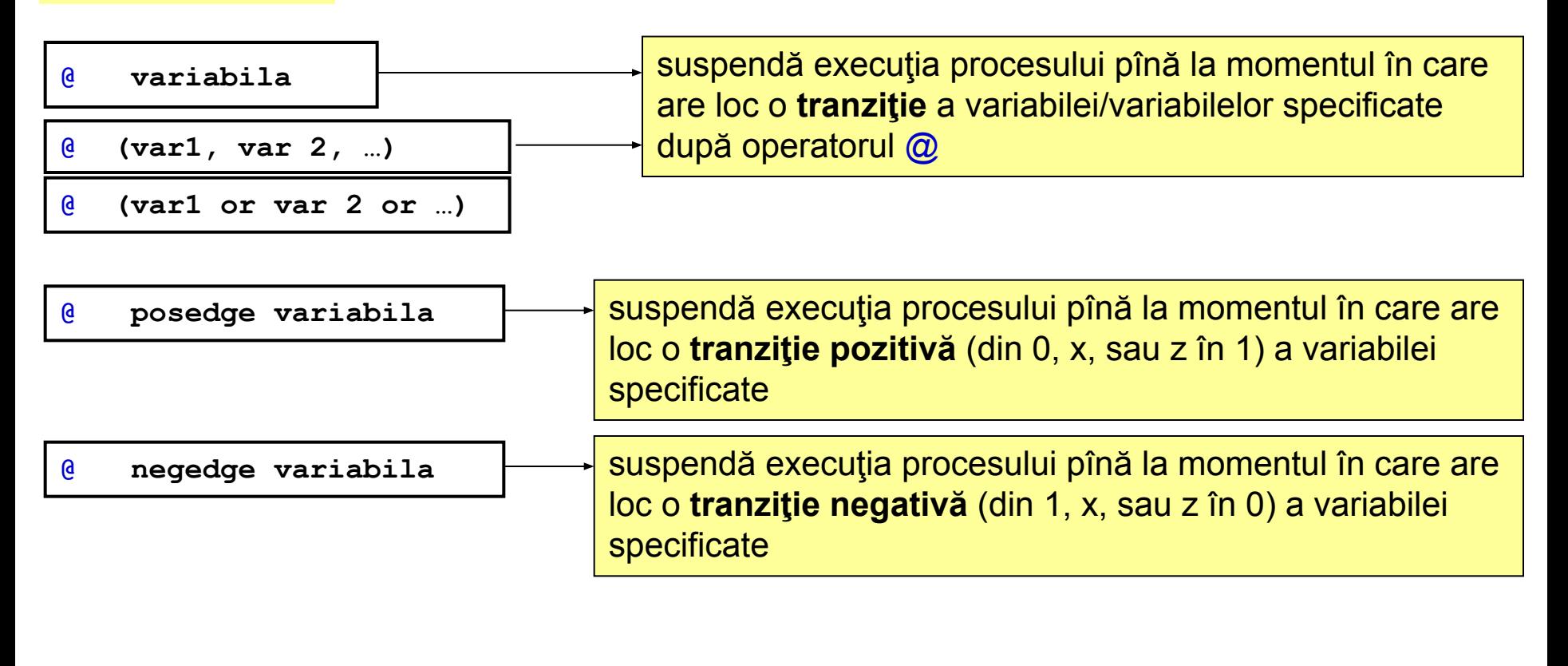

17 **@** variabila event | → suspendă execuția procesului pînă la momentul în care are loc evenimentul specificat ca variabilă **event**; evenimentul declarat ca variabila **event** poate fi declanşat în oricare proces cu operatorul **->;** nu se utilizează în modelele sintetizabile

#### **Activarea proceselor controlate de forma de control temporal @ variabila**

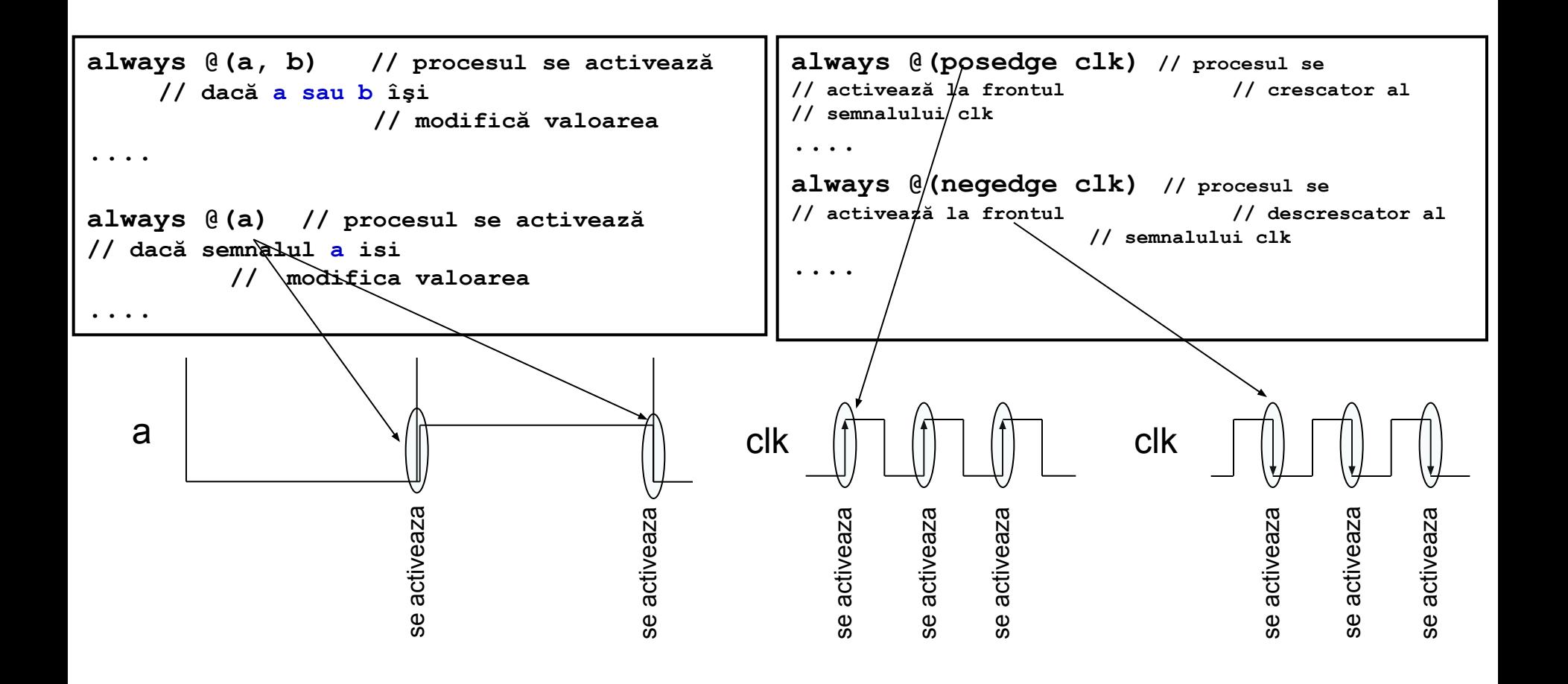

#### **Activarea proceselor controlate de forma de control temporal @ variabila\_eveniment**

```
module c02ex06;
                           run 90 ns# KERNEL: evenimentul C
                           # KERNEL: evenimentul A
                           # KERNEL: evenimentul B
                           # KERNEL: stopped at time: 90 ns
                           # KERNEL: Simulation has finished. There are no more test vectors to simulate.
// se declara 2 variabile eveniment
event e1, e2;
// proces suspendat pina la declansarea evenimentului notat e1
initial @ e1 
   begin
    $display ("evenimentul A"); // comanda de afisare text
    -> e2; // declansare eveniment e2
   end
// proces suspendat pina la declansarea evenimentului notat e2
initial @ e2
   $display ("evenimentul B");
initial
   begin 
     $display ("evenimentul C");
     -> e1; // declansare eveniment e1
   end
                                                                                   19
```
**endmodule**

## **Activarea proceselor controlate de forma de control temporal wait (expresie)**

utilizarea formei de control **wait** permite modelarea evenimentelor sensibile pe palier;

 procesul controlat de forma de control **wait** este activat dacă semnalul generat de câmpul **expresie** este egal cu 1 (adevărat), sau 0 (fals):

D Exemple:

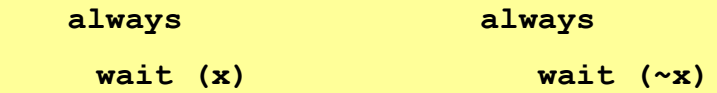

 **… …**

 utilizarea neadecvată a formei de control **wait** poate **genera bucle infinite**, din care simulatorul nu mai poate ieşi:

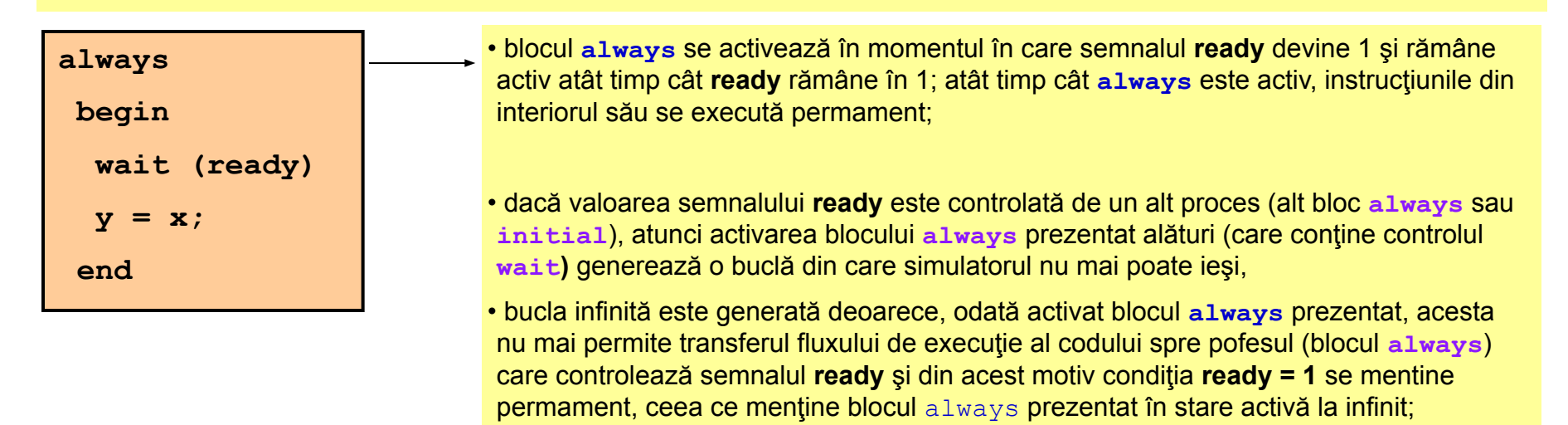

20 • pentru evitarea buclelor infinite, **controlul wait este întodeauna utilizat împreună cu încă o formă de control temporal**, care permite ieșirea din bucla infinită.

# **Tipuri de instrucţiuni de atribuire utilizate în blocurile always şi initial**

**Formatul** instrucţiunilor de atribuire**:** 

**semnalTinta operator\_atribuire expresie;**

Execuţia instrucţiunilor de atribuire se realizează în **2 etape:** 

- **1. evaluare expresie**: se evaluează valoarea expresiei generate de către câmpul **expresie**
- **2. actualizare valoare semnalTinta**: se atribuie valoarea generată în câmpul expresie semnalului precizat în câmpul **semnalTinta**

Observaţie**: dacă în instrucţiunea de atribuire se utilizează elemente de control temporal, atunci cele două etape se pot desfăşura la timpi de simulare diferiţi!**

# **Tipuri de instrucţiuni de atribuire utilizate în blocurile always şi initial**

 **instrucţiuni de atribuire blocante:** 

utilizează operatorul **=**

 $\Box$  mod de executie:

 cele 2 etape specifice execuţiei instrucţiunii de atribuire (evaluare expresie, actualizare semnal) nu pot fi decuplate în timp ⇒ **fluxul de execuţie al instrucțiunii blocante nu poate fi cedat altor procese;** 

 atât timp cât execuţia etapei 1 (evaluare expresie) nu s-a terminat, fluxul de execuţie al codului rămâne **blocat** la nivelul execuției instrucțiunii de atribuire;

 fluxul de execuţie al codului este cedat numai după terminarea execuţiei instrucţiunii de atribuire, adică după finalizarea etapei 2 (actualizare semnal);

utilizată pentru modelarea unui flux de atribuiri **secvenţiale**;

**z = x & y; // mai întâi se evaluează expresia x & y, apoi valoarea astfel generata // este furnizata semnalului z; fluxul de executie al codului nu este cedat // următoarei instrucţiuni, până cînd ambele etape nu sunt executate w = u | v;**

# **Tipuri de instrucţiuni de atribuire utilizate în blocurile always şi initial**

 **instrucţiuni de atribuire neblocante:** 

utilizează operatorul **<=**

 $\Box$  mod de executie:

 $\Box$  între cele 2 etape specifice executiei instrucțiunii de atribuire (evaluare expresie, actualizare semnal), **fluxul de execuţie al instrucțiunii curente este cedat** pentru executarea următoarelor instrucțiuni;

 după execuţia etapei 1 (evaluare expresie) fluxul de execuţie al codului Verilog este cedat următoarei instrucţiuni ⇒ **nu rămâne blocat la nivelul instrucțiunii curente**,

 etapa 2 (actualizare semnal) se execută abia la suspendarea blocului **always**, sau **initial**, în care este plasată instrucțiunea curentă;

 $\Box$  se spune că după execuția etapei 1 s-a planificat o valoare pentru semnalul țintă (valoarea generată de către expresie), iar după execuţia etapei 2 (la suspendarea blocului **always**, respectiv **initial**), valoarea astfel planificată a devenit curentă;

utilizată pentru modelarea unui flux de atribuiri **concurente**;

```
23
always @....
z <= x & y; // se evaluează expresia x & y, iar valoarea astfel generată este 
          // planificată a fi furnizată lui z
w <= u | v; // se evalueaza expresia u | v, iar valoarea astfel generata este
               // planificata a fi furnizată lui w
               // valorile planificate pentru z si w devin valori curente abia la 
          // suspendarea blocului always
```
#### **Modelarea întârzierilor**

utilizează operatorul **# expresie**

unitatea de timp a valorii generate de **expresie** este stabilită de directiva

**`timescale unitate\_timp / rezolutie**

operatorul **#** poate fi utilizat în dreapta, sau în stânga instrucţiunii de atribuire

**A.** Modul de execuţie a instrucţiunii de atribuire, pentru cazul în care operatorul de întârziere **#** este utilizat în **stânga** instrucțiunii de atribuire:

```
# expresieTimp semnalTinta operator_atribuire expresie;
(*10 \, y = x; )
```
 execuția instrucţiunii este suspendată până la momentul de timp egal cu valoarea generată de **expresieTimp**;

 ambele etape specifice execuţiei instrucţiunii de atribuire (evaluare expresie, actualizare semnal) se execută la timpul de simulare specificat de valoarea generată de **expresie (t=10)**

**B.** Modul de executie a instructiunii de atribuire, pentru cazul în care operatorul de întârziere # este utilizat în **dreapta** instrucţiunii de atribuire:

```
semnalTinta operator_atribuire # expresieTimp expresie;
(y = #10 x; )
```
 $\Box$  etapa 1, evaluare expresie se executa la timpul curent de simulare (t=0);

□ etapa 2, actualizare semnal se executa abia la timpul de simulare specificat de valoarea generată de **expresieTimp (t=10);**

# **Specificaţia condiţională if**

utilizată pentru implementarea ramificaţiilor controlate de anumite **condiţii booleene**

- în sinteza logică este specifică descrierii circuitelor care funcţionează pe baza unei **logici prioritare** (codificatoarele prioritare, semnale cu priorităţi diferite: reset, activare circuit, diferite funcţii)
- în circuitele care includ logică prioritară, mai multe condiţii pot fi simultan adevărate, la un moment dat; (condiţiile se referă la expresii compuse din semnalele de intrare), dar numai cea care are proritate maximă este luată în considerare

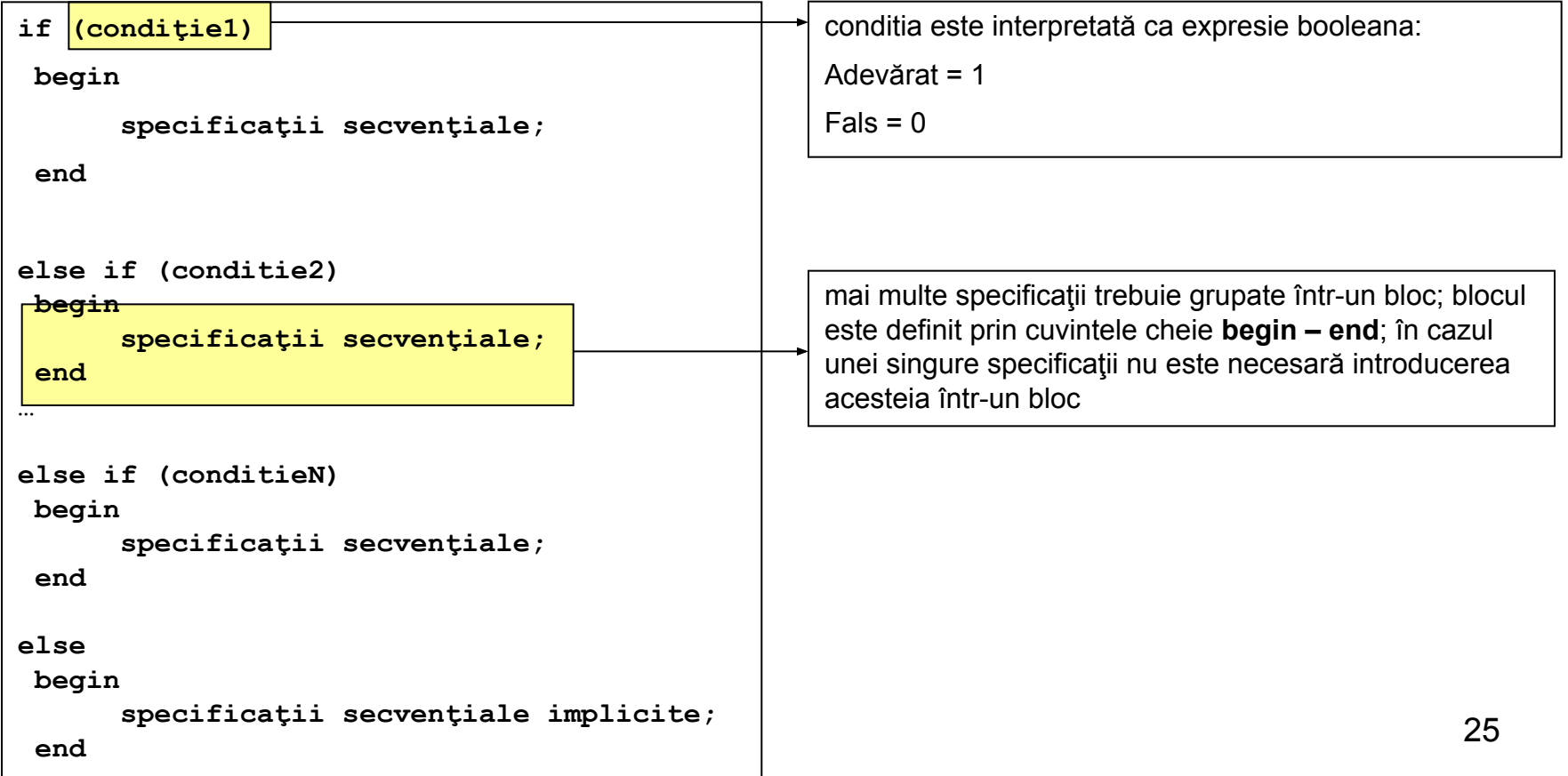

## **Exemple pentru specificaţia condiţională if**

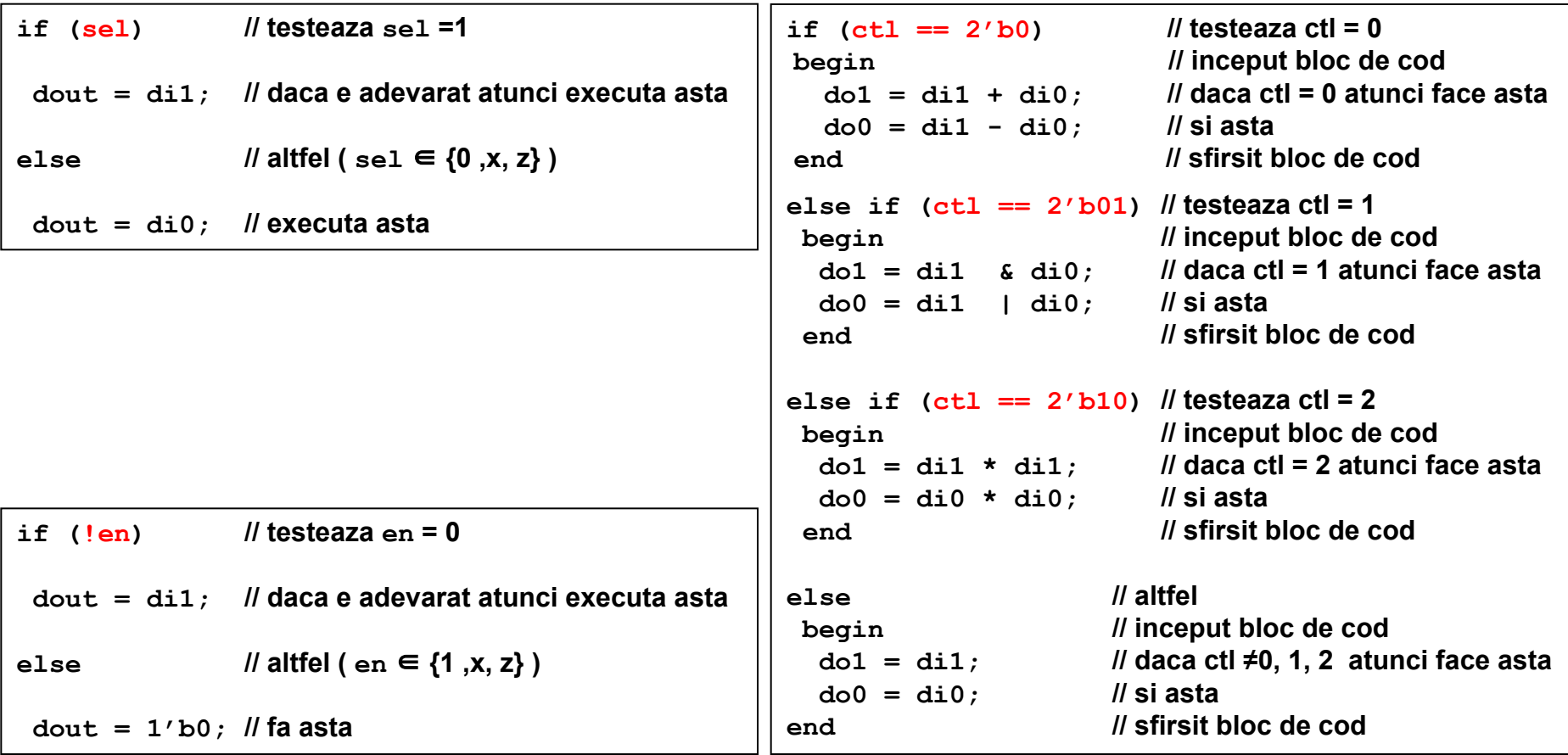

# **Specificaţia de selecţie case**

utilizată pentru implementarea ramificaţiilor controlate de anumite **valori numerice**

 în sinteza logică, se recomandă utilizarea acestei instrucţiuni **pentru circuitele în care expresiile intre semnalele de intrare au valori mutual exclusive;**

valori mutual exclusive = numai o singură valoare poate fi validă la un moment dat

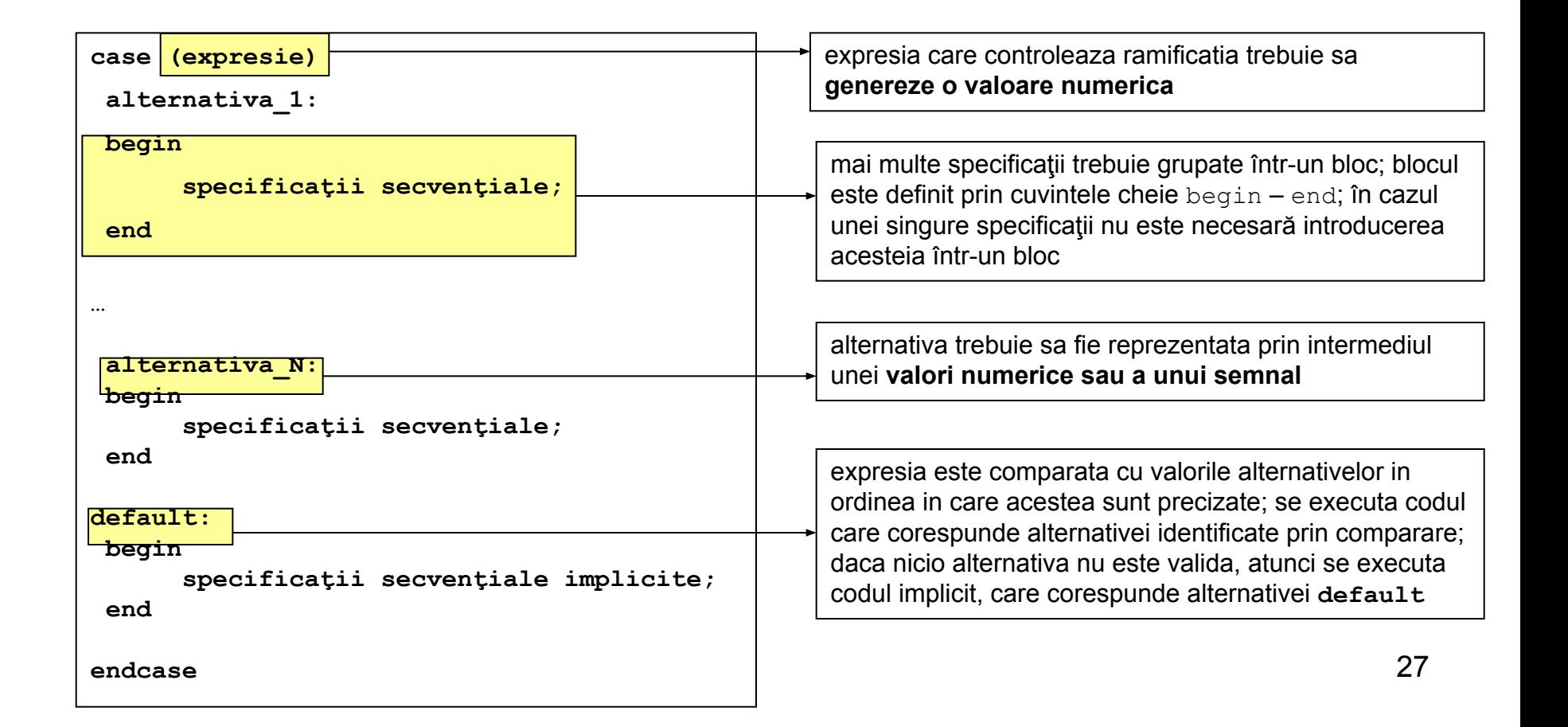

## **Specificaţia de selecţie casez respectiv casex**

 **casez**: tratează toate valorile **z** care apar în alternative sau în expresie ca valori "nu contează" **casex**: tratează toate valorile **x** sau **z** care apar în alternative sau în expresie ca valori "nu contează"

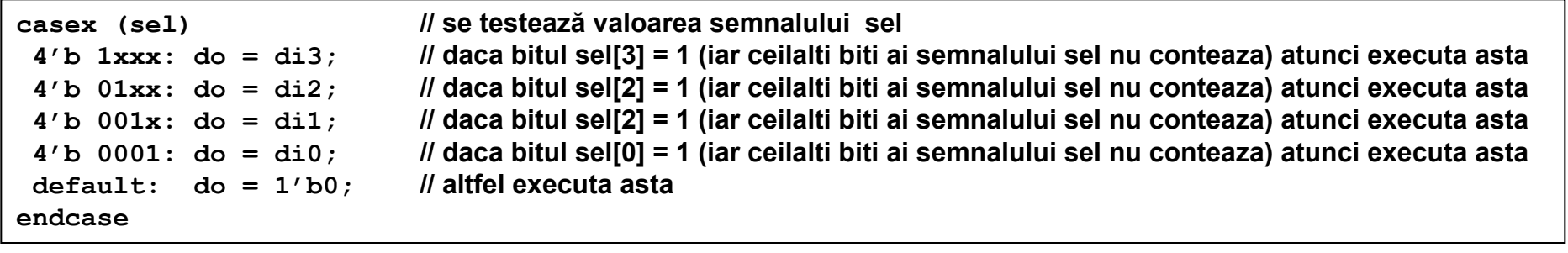

#### **Bucla for**

 $\square$  se utilizează pentru implementarea secvențelor repetitive

se utilizează în descrierea structurală, pentru descrierea structurilor repetitive

în sinteză, bucla **for** nu se utilizează pentru descrieri comportamentale (algoritmi)

**for (initializare\_index; conditie; iteratie)**

 **specificatii**

### **Cazul semnalelor multisursă**

**Constituie o sursă de erori în modelarea sistemelor digitale!**

```
module c02ex 07 (
    input x,y, 
    output reg z);
      always@(x) z = x; // deoarece blocurile always se executa
      always@(y) z = y; // concurent, semnalul z primeste 
             // simultan valori din 2 surse diferite
endmodule
```
#### **VI. Descrierea "dataflow" a sistemelor digitale**

 **utilizată pentru descrierea ecuaţiilor care modelează sistemul =** ieşirea este exprimată direct, prin intermediul unei funcții, care are ca argumente intrările;

D funcția este implementată prin intermediul unei expresii în care sunt utilizați operatori logici, aritmetici, pe biți, de reducere, condiționali sau de concatenare;

 descrierea **dataflow** este realizată pe baza instrucţiunii de **atribuire continuă assign =** (*continuous assignment*)

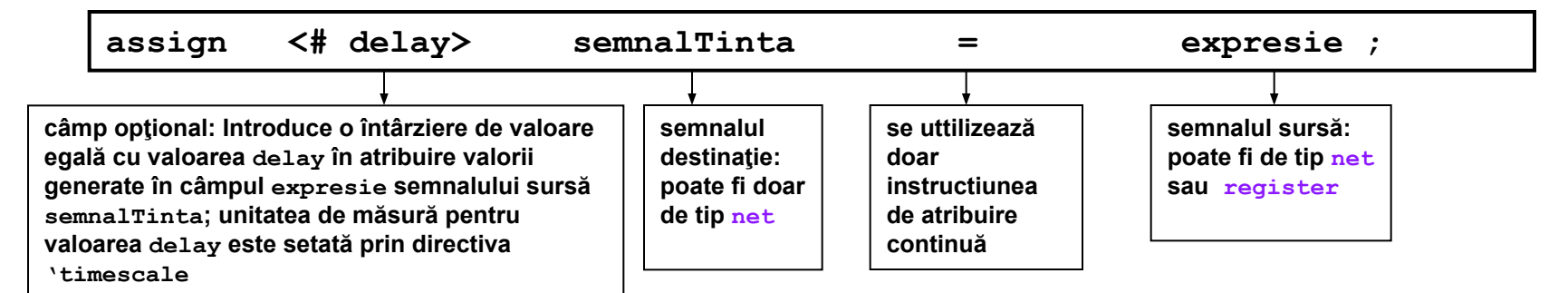

instrucţiunile de atribuire continuă **NU** se introduc în blocuri **always** sau **initial**;

□ într-un modul, toate instrucțiunile de atribuire continuă se execută în mod concurent;

 $\Box$  instrucțiunea de atribuire se execută în mod continuu (atribuirea valorilor nu se poate planifica în funcție de un eveniment);

semnalul țintă poate fi numai de tip **net**.

operanzii implicaţi în **expresie** pot fi de tip **net**, **register**, constante sau apeluri de funcţii.

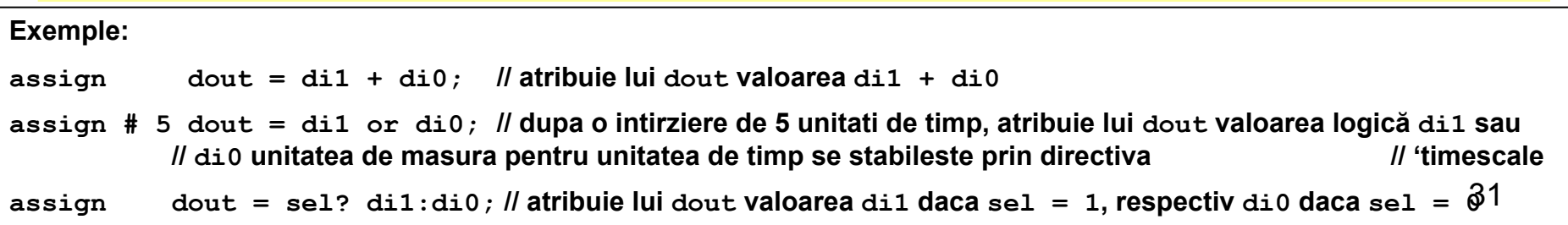

# **VII Descrierea structurală**

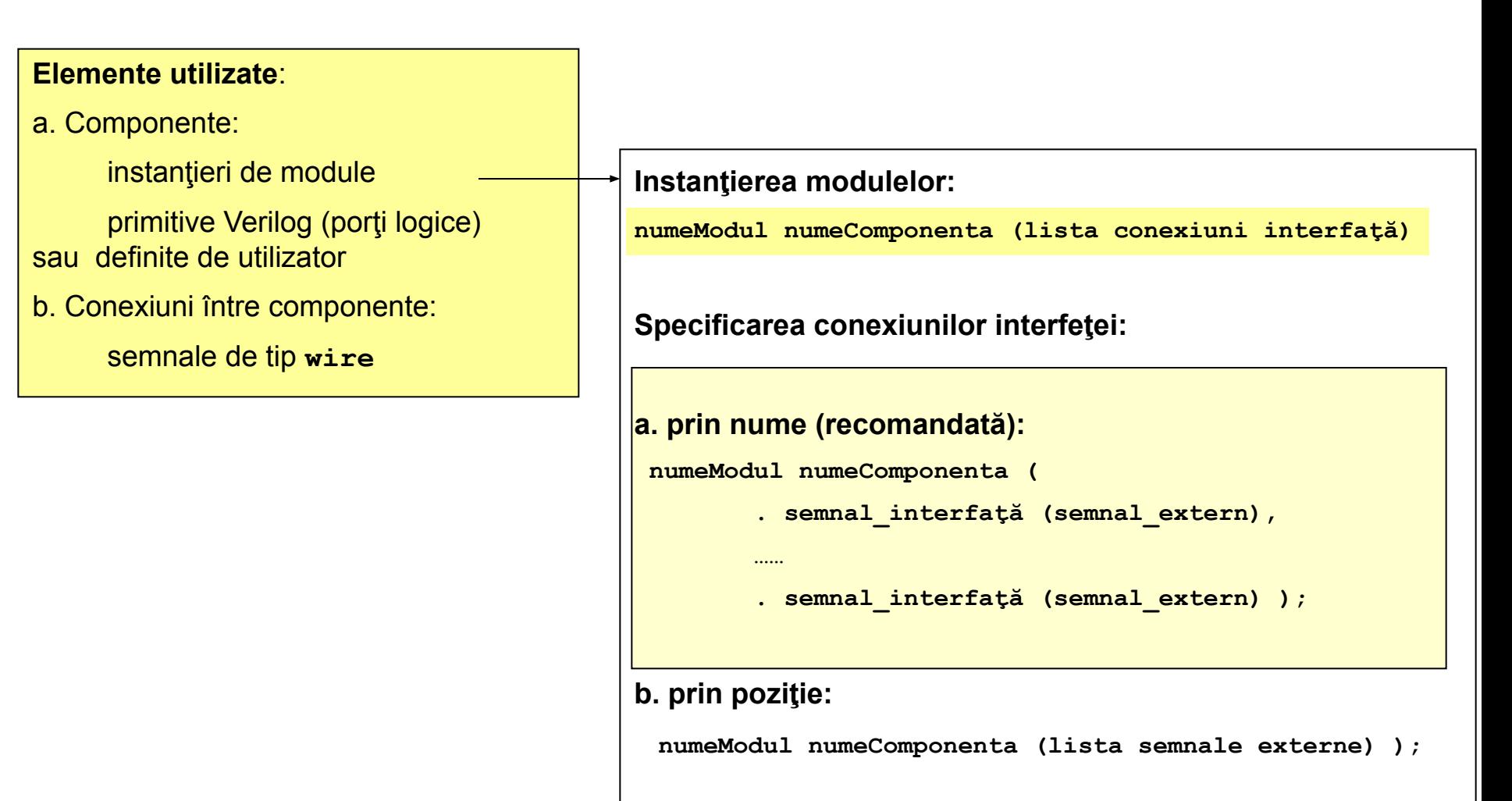

**Semnalele din interfaţă care nu trebuie conectate, nu se mai specifică în lista de conexiuni; Semnalelor din interfață li se pot atribui și valori binare.**

#### **Exemplul 1 de descriere structurală**

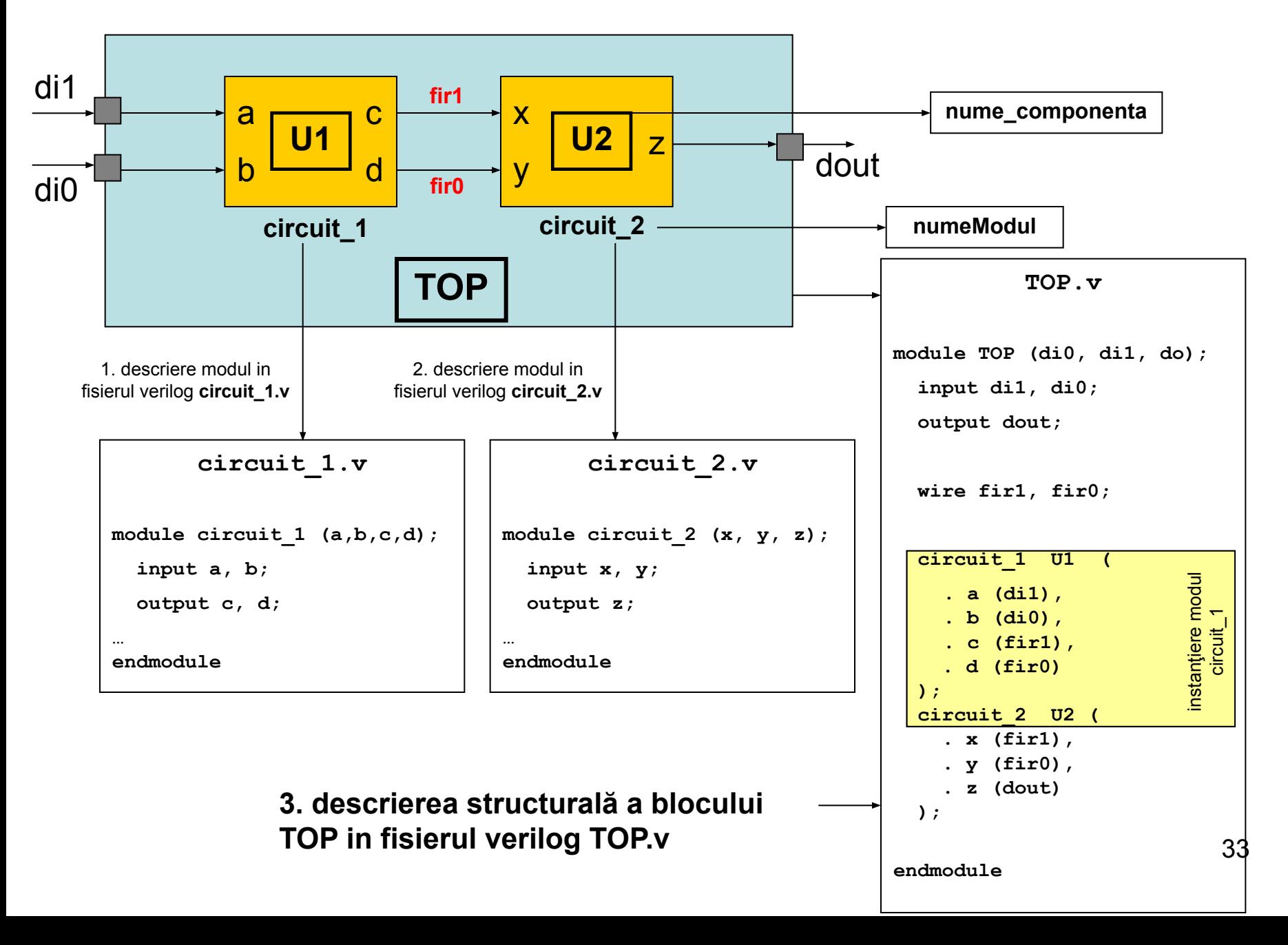

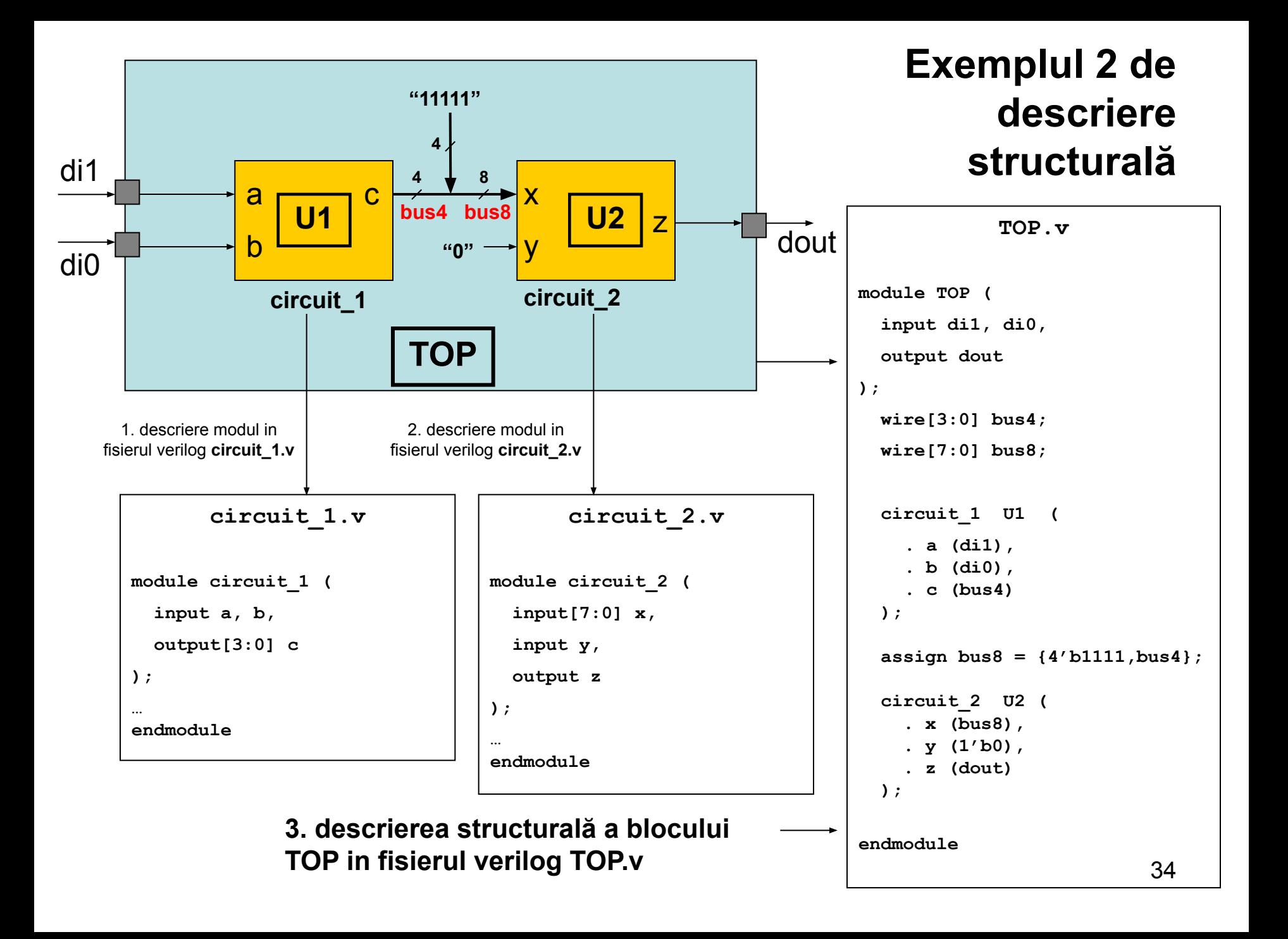

#### **Descrierea structurilor regulate prin bucla for**

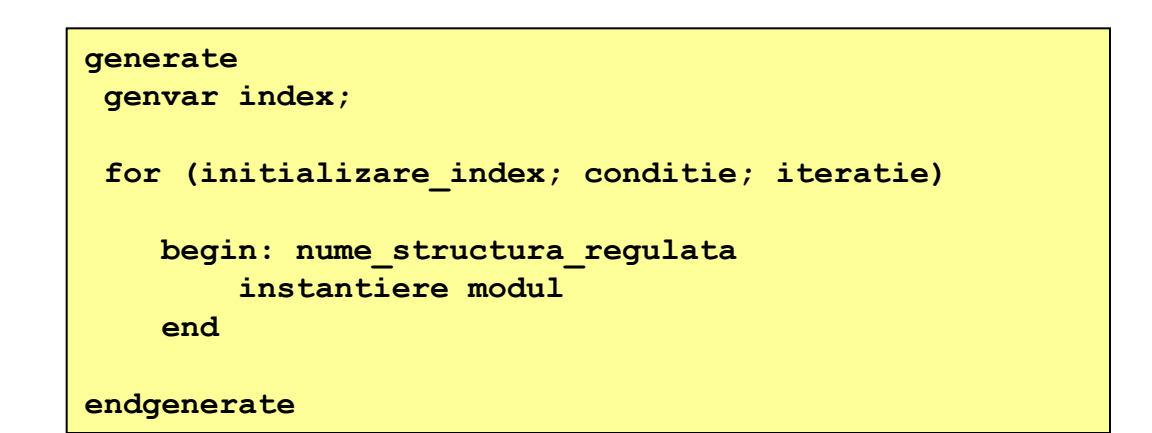

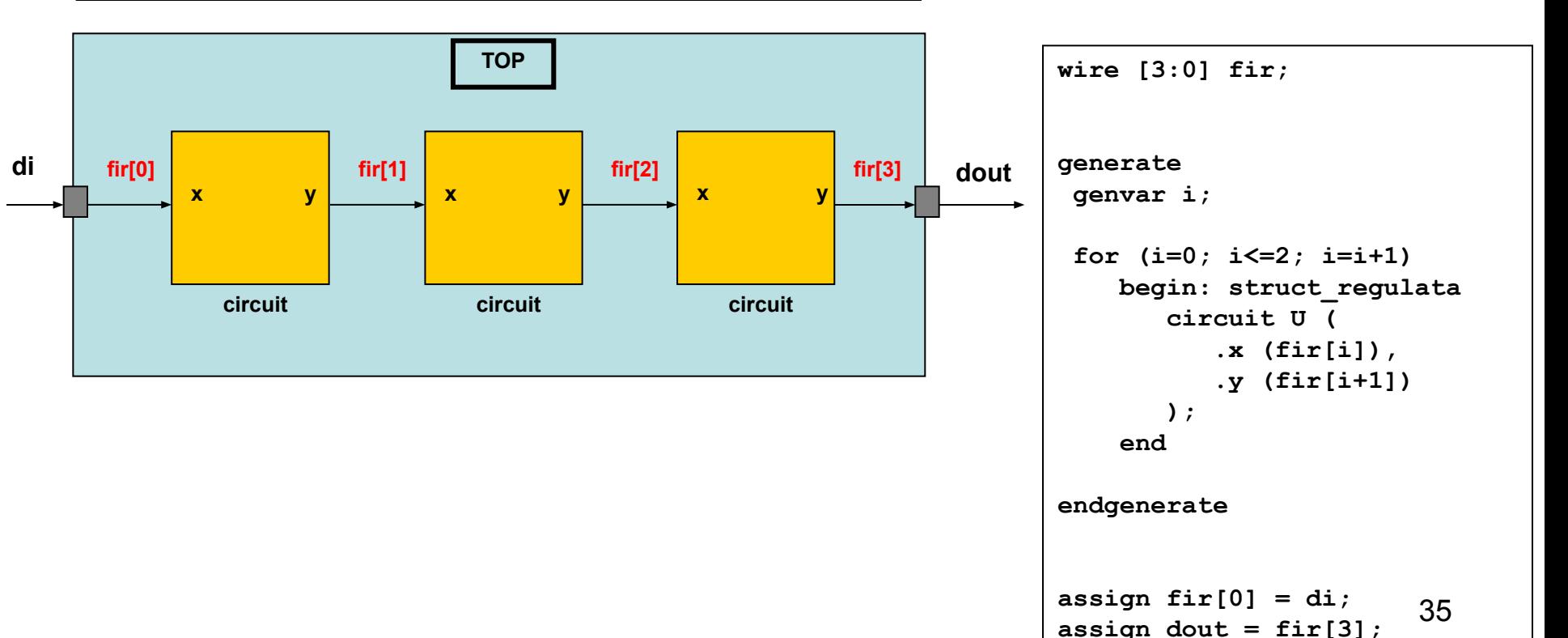

# **Tipurile de conexiuni permise în descrierile structurale pentru semnalele din interfaţa modulului**

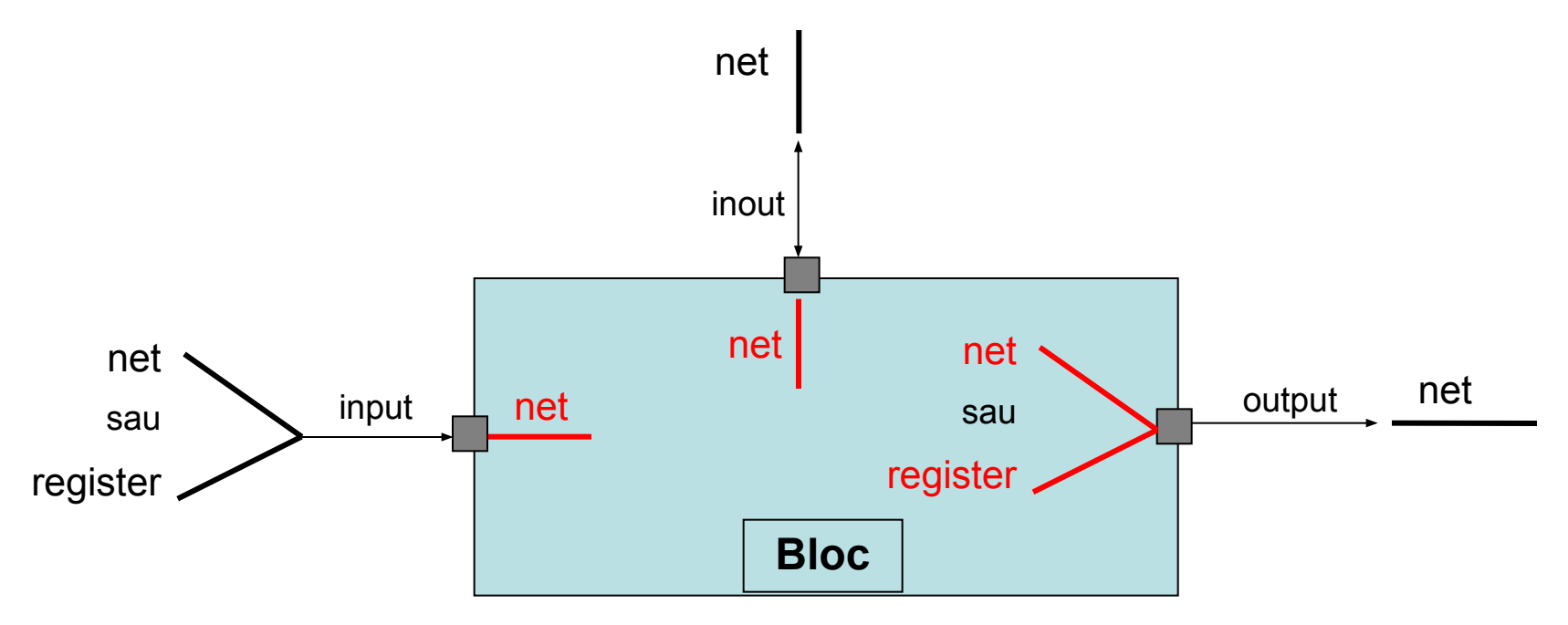

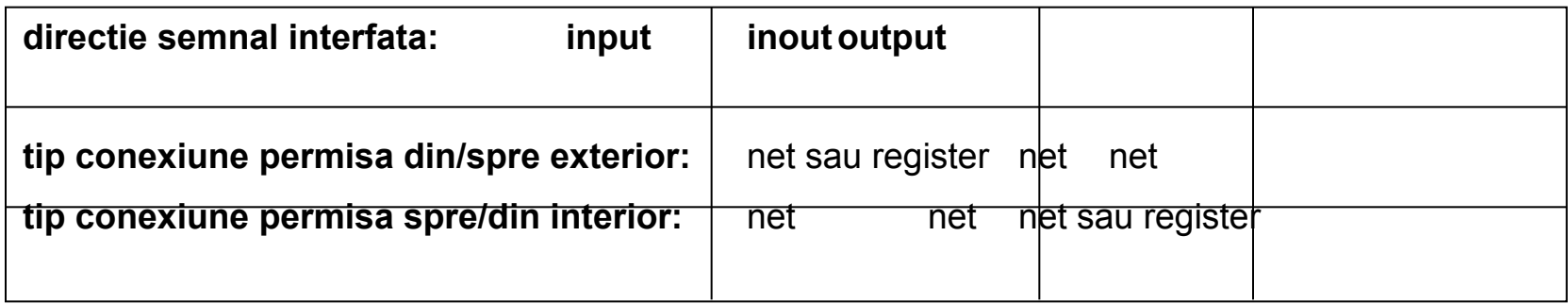

#### Execuţia concurentă a blocurilor

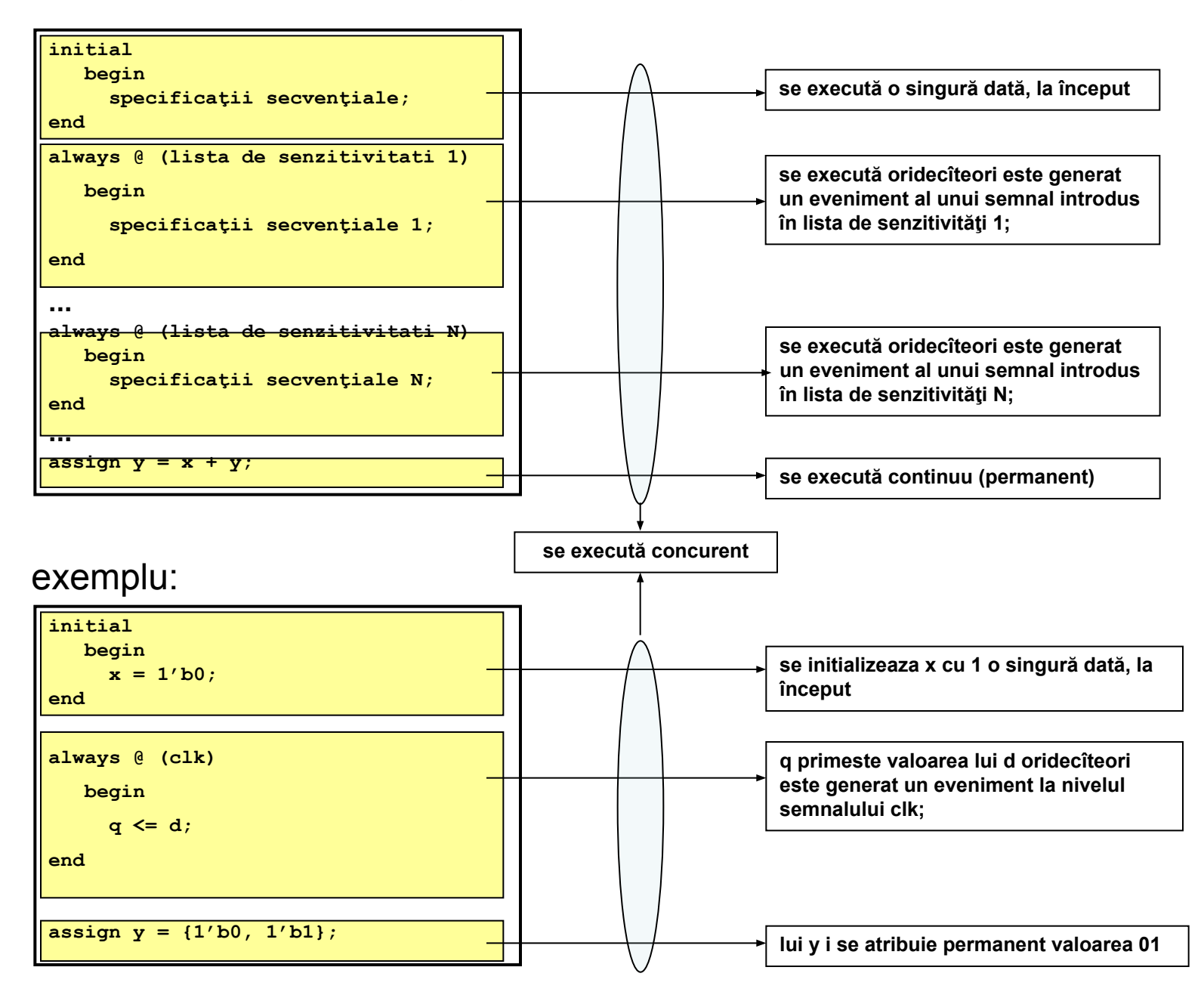

#### **Execuţia proceselor în timpul simulării**

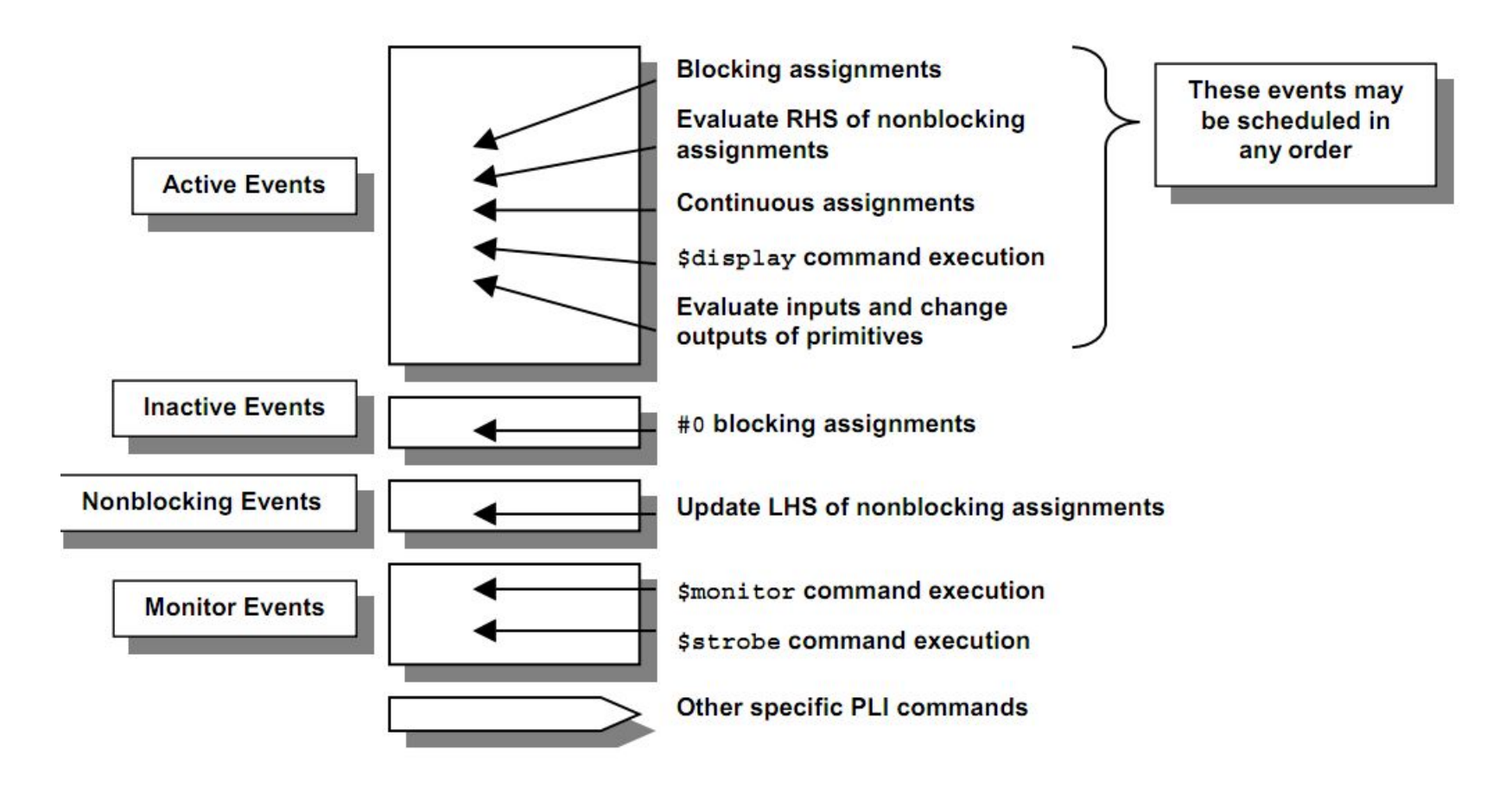